**\***دانشجوي دکتري سازه دانشکده مهندسي عمران- پرديس دانشكده هاي فني - دانشگاه تهران استاديار دانشکده مهندسي عمران- پرديس دانشكده هاي فني - دانشگاه تهران

## (تاریخ دریافت 85/7/22 ، تاریخ دریافت روایت اصلاح شده 86/2/15 ، تاریخ تصویب 86/3/19)

در اين مقاله روشي سريع براي حل مسائل الاستيسيته به کمک روش اجزاي مرزي ارائه مي شود. نکته اصلي ايـن روش، اسـتفاده از تبـديل موجک براي فشرده کردن ماتريس هاي پرو نامت ارن ناشي از روش اجزاي مرزي است. موجکهای متعامد Daubechies برای فشرده کـردن ماتريس هاي سيستم اجزاي مرزی در مسائل عملي الاستيسيته استفاده شده اند . تبديل موجک به شکل جعبه سياه بـه برنامـه هـاي اجـزاي مرزي موجود اعمال شده است. آناليز حساسيت نتايج عددي تغيير مکانها تنشها براي پارامترهاي آستانه مختلف ارائه شده است. مزيت عمده اين روش تبديل ماتريس هـاي پر در روش اجزاي مرزي به ماتريس هاي شبه نواري است که عناصر غيرصفر آن کم بوده حول حوش قطـر اصـلي توزيـع شـده انـد . ايـن

## يژگي باعث کاهش قابل ملاحظه زمان حل سيستم معادلات خطي با وش تکراریGMRES ميگردد. مثالهای ارائه شده کـارائي روش را در

حل سيستم هاي بزرگ اجزاي مرزي نمايان مي سازد. **واژه هاي كليدي :** تبديل موجک- روش اجزاي مرزي- حل کننده GMRES - مسائل الاستيسيته

[ ] FMM [ ] Panel Clustering موجك [۳،۴،۵،۶،۷] ارائه شده است. ايده استفاده از تبديل

Beylkin، Coifman و Rokhlin در سال ۱۹۹۱ ارائه شد  $[$   $]$ توسعه داده شد. مزيت عمـده موجکهـا نسـبت بـه Panel

FMM Clustering

نمود. در حاليکه در دو روش ديگر بايد فرمولاسيون مسأله از ابتدا تغيير کند. تاکنون کاربرد موجکها در روش اجـزاي

گرفته است. در اين مقاله براي نخستين بار اين روش براي

مثالهاي متعدد به اثبـات رسـيده اسـت. تعمـيم روش بـه

است که در دست تهيه است. پيکربندي اين مقاله به ايـن

Frontal Sky Line

باشند. در اين دو روش که از نوع دامنـه اي هسـتند، بايـد کل دامنه مسأله افراز شود. در روش اجزاي مـرزي، نيـازي

شود. همين ويژگي باعث کاهش يک بعـد از ابعـاد مسـأله

به نظر می رسد. متأسفانه در ازاي مزيت مذکور، مـاتريس

نواري غالباً متقارن هستند، پر نامتقارن مي باشند. بـه

استفاده شود. با توجه به اينکه تـلاش محاسـباتي حـل در

مي شود ايراد عمده اين روش محسوب مي شـود. بـراي

مي آيد. سپس موجکها ويژگي هاي مهـم آنهـا بررسـي مي شود. پس از معرفی موجکها، نحوه اعمال موجکهـا بـه داده مي شود. برای ارزيابي کارائي روش، نتايج عددي چند شده به عمل مي آيد. در اين مقالـه از فرمولاسـيون "مسـتقيم" در رو اجـزاي بکار مي برد، استفاده شده است. براي بدست آوردن معادله مکان سه رابطه معادله ديفرانسيل تعـادل، وابـط تـنش- کرنش وابط کرنش- تغيي مکـان را بکـار بـرده بـراي مي رسيم:  $\nu^{\ast}$   $\mu$  $u_{j,jj}$  +  $\left(\frac{1}{1-2i}, \frac{1}{2}i\right)$  $u_{j,ij}$  =  $-\frac{J_i}{i}$  $u_{i,jj} + \left(\frac{1}{1-2\nu^*}\right)u_{j,jj} = -\frac{f_i}{\mu}$  ( )  $\mathbf{f}_i - \mathbf{u}_i \qquad \qquad .$  $\nu^*$  is the set of  $\mu$ مسطح از رابطه زير بدست مي آيد: υ  $v^* = \frac{v}{1+v^*}$ ( )  $\overline{\mathbf{v}}$ براي حل معادله فوق، به حل اساسـي مسـأله نيـاز داريـم. روابط ( ) ( ) ارائه شده است [۱۲] .  $u_i = \frac{1}{8\pi\mu(1-\nu)} \left[ (3-4\nu)Ln(\frac{1}{r})\delta_{ij} + r_{,i}r_{,j} \right]$  $πμ$ (1 –  $v$ ( )  $t_i = \frac{1}{4\pi(1-\nu)r} \left\{ \left[ (1-2\nu)\delta_{ij} + 2r_{,i}r_{,j} \right] r_{,n} \right\}$  $- [(1 - 2\nu)(r_{,i}n_{,i} - r_{,i}n_{,i}]$  $=\frac{-1}{4\pi(1-\nu)r}\{[(1-2\nu)\delta_{ij} +$ ( )  $i$  i  $t_i$  $\delta_{ij}$  in an investor  $\delta_{ij}$  in a m  $[$   $]$ انتگرالي تغييرمكان نقطه P ناشي از تنش تغييرمكان بـر  $\overline{\mathbf{Q}}$  is a set of  $\overline{\mathbf{Q}}$  . The  $\overline{\mathbf{Q}}$ حجمي، معادله انتگرالي به شکل زير درمي :  $\int_{\Gamma} U_{ij}(P,Q)t_j(Q)d\Gamma(Q)$  $u_i(P) + \int_{\Gamma} T_{ij}(P,Q)u_j(Q)d\Gamma(Q) =$ ( )  $T_{ij}$  U<sub>ij</sub> مي باش .  $\hspace{1.6cm}(\hspace{.08cm})$ روي المانهاي مرزي بايد از پيش مشـخص باشـد. در ايـن است. **انتگرال گيري عددي کرنل ها:** با استفاده از ماتريس ژاکوبين براي تبديل از مرز G به  $\begin{pmatrix} 0 & 0 & 0 & 0 \\ 0 & 0 & 0 & 0 \\ 0 & 0 & 0 & 0 \\ 0 & 0 & 0 & 0 \\ 0 & 0 & 0 & 0 \\ 0 & 0 & 0 & 0 \\ 0 & 0 & 0 & 0 \\ 0 & 0 & 0 & 0 \\ 0 & 0 & 0 & 0 \\ 0 & 0 & 0 & 0 \\ 0 & 0 & 0 & 0 & 0 \\ 0 & 0 & 0 & 0 & 0 \\ 0 & 0 & 0 & 0 & 0 \\ 0 & 0 & 0 & 0 & 0 & 0 \\ 0 & 0 & 0 & 0 & 0 & 0 \\ 0 & 0 & 0 & 0 &$ آيد:  $\sum_{m=1}^M \sum_{c=1}^3 \left( \int\limits_{\Gamma_m} \left| \frac{T_{xx}(P,Q)}{T_{yx}(P,Q)} - \frac{T_{xy}(P,Q)}{T_{yy}(P,Q)} \right| \right)$  $+\sum_{i=1}^{M}\sum_{i=1}^{3}(\left| \right|$ J  $\left\{ \right.$  $\mathbf{I}$  $\mathfrak{l}$ ⇃  $\left\lceil \right\rceil$  $\begin{bmatrix} c_{xx}(P) & c_{xy}(P) \ c_{yx}(P) & c_{yy}(P) \end{bmatrix}$  $|c_{xx}(P) c_{xy}(P)||u_{x}(P)| \geq M$  $m=1$  *c*=1  $\overline{\Gamma}$  |  $\overline{Y}$  yx  $(Y, \overline{Y})$   $\overline{Y}$  yy *xx xy y x*  $y_x(1)$   $\mathcal{C}_{yy}$ *xx xy*  $T_{yx}(P,Q)$   $T_{yy}(P,Q)$  $T_{\rm w}(P,Q)$   $T_{\rm w}(P,Q)$  $u_v(P)$  $u_r(P)$  $c_w(P)$   $c_w(P)$  $c_{\rm w}(P)$   $c_{\rm w}(P)$ 1 3  $\begin{equation} \begin{array}{c} (P) \ (P) \ \end{array} + \sum_{m=1}^{M} \sum_{c=1}^{3} (\int\limits_{\Gamma} \begin{bmatrix} T_{xx}(P,Q) & T_{xy}(P,Q) \ T_{yx}(P,Q) & T_{yy}(P,Q) \end{bmatrix} \end{equation}$  $(P)$   $c_w(P)$  $(P)$   $c_w(P)$  $\begin{bmatrix} u_x(Q) \\ u_y(Q) \end{bmatrix} = \sum_{m=1}^M \sum_{c=1}^3 \left( \int_{\Gamma_m} \begin{bmatrix} U_{xx}(P,Q) & U_{xy}(P,Q) \\ U_{yx}(P,Q) & U_{yy}(P,Q) \end{bmatrix} \right)$  $|u_{x}(Q)| \leq M$  $m=1$  *c*=1  $\Gamma$   $\Gamma$   $\vee$  yx(1, 2)  $\vee$  yy  $\mathbf{x} \mathbf{x}$   $\mathbf{y}$   $\mathbf{y}$   $\mathbf{y}$ *y*  $\left[\xi(L)\right]$  $\left[\xi(L)\right]$  $\left[\xi(L)\right]$  $U_{yx}(P,Q)$   $U_{yy}(P,Q)$  $U_{\rm w}(P,Q)$   $U_{\rm w}(P,Q)$  $N_c(\xi)J(\xi)d\xi\begin{cases} u_x(Q) \ u_y(Q) \end{cases}$ 1 3  $N_c(\xi)J(\xi)d\xi\bigg[\begin{matrix} u_x(Q) \ u_y(Q) \end{matrix}\bigg] = \sum_{m=1}^M\sum_{c=1}^3 \left(\int\limits_{\Gamma} \begin{bmatrix} U_{xx}(P,Q) & U_{xy}(P,Q) \ U_{yx}(P,Q) & U_{yy}(P,Q) \end{bmatrix}$  $\overline{\phantom{a}}$ J  $\left| \frac{t_x(Q)}{t(Q)} \right|$ L  $\mathbf{r}$  $N_c(\xi)J(\xi)d\xi\begin{bmatrix} t_x(Q) \ t_y(Q) \end{bmatrix}$ *y*  $\int_{c}^{c}(\xi)J(\xi)d\xi\Big|_{t}^{t_{x}}$  ( ) که در آن M تعداد کل المانهاست.  $C_{ij}$   $N_c(\xi)(c = 1,2,3)$ 

( ) 
$$
c_{ij} = \frac{1}{2} \delta_{ij} \; ; \; i,j = x,y \tag{ }
$$

حل سريع روش اجزاي مرزي ..... ٦٦٥

$$
B \quad A \qquad [B] [A] \qquad ()
$$
\n
$$
B \qquad \vdots
$$
\n
$$
[A] \cdot [u] = (s[B]) \cdot (\frac{1}{s}[t])
$$
\n
$$
s = \frac{E}{L_{\text{max}}}
$$
\n
$$
L_{\text{max}}
$$
\n
$$
[A] \cdot [u] = \left[ \frac{E}{L_{\text{max}}}} \qquad \qquad [A] \cdot [u] = \left[ \frac{E}{L_{\text{max}}}} \right] \qquad \qquad [A] \cdot [u] = \left[ \frac{E}{L_{\text{max}}}} \qquad \qquad [A] \cdot [u] = \left[ \frac{E}{L_{\text{max}}}} \right] \qquad \qquad [A] \cdot [u] = \left[ \frac{E}{L_{\text{max}}}} \qquad \qquad [A] \cdot [u] = \left[ \frac{E}{L_{\text{max}}}} \right] \qquad \qquad [A] \cdot [u] = \left[ \frac{E}{L_{\text{max}}}} \right] \qquad \qquad [A] \cdot [u] = \left[ \frac{E}{L_{\text{max}}}} \qquad \qquad [A] \cdot [u] = \left[ \frac{E}{L_{\text{max}}}} \right] \qquad \qquad [A] \cdot [u] = \left[ \frac{E}{L_{\text{max}}}} \qquad \qquad [A] \cdot [u] = \left[ \frac{E}{L_{\text{max}}}} \right] \qquad \qquad [A] \cdot [u] = \left[ \frac{E}{L_{\text{max}}}} \qquad \qquad [A] \cdot [u] = \left[ \frac{E}{L_{\text{max}}}} \right] \qquad \qquad [A] \cdot [u] = \left[ \frac{E}{L_{\text{max}}}} \qquad \qquad [A] \cdot [u] = \left[ \frac{E}{L_{\text{max}}}} \right] \qquad \qquad [A] \cdot [u] = \left[ \frac{E}{L_{\text{max}}}} \qquad \qquad [A] \cdot [u] = \left[ \frac{E}{L_{\text{max}}}} \right] \qquad \qquad [A] \cdot [u] = \left[ \frac{E}{L_{\text{max}}}} \qquad \qquad [A] \cdot [u] = \left[ \frac{E}{L_{\text{max}}}} \right] \qquad \qquad [A] \cdot [u] = \left[ \frac{E}{L_{\text{
$$

$$
[A^*]\cdot [x] = [B^*]\cdot [y] = [c]
$$
 Q P  
( )  
( )

$$
\begin{array}{ccc}\n\cdot & P \neq Q & Q & P \\
\hline\nT_{ij} & U_{ij}\n\end{array}
$$

$$
[A^*]
$$
 GMRES :  $P = Q$  Q P -  
B

متصور است:

با استفاده ازاين تكنيك درايه قطري مـاتريس A برابـر بـا قرينه مجموع درايه هاي طر مربوطه به دست مـي آيـد.  $(CPV)$ محاسبه شوند. مستقيماً از تغييرمکان هاي محاسبه شده بدست مي آيند. نقاط مرزي بدست مـي آينـد. بـراي تعيـين تغييرمکـان تنش در نقاط دامنه از معادلات زير ستفاده مي شود:

a  
\n
$$
\Psi\left(\frac{t-b}{a}\right)
$$
\n
$$
b
$$
\n
$$
\Psi\left(\frac{t-b}{a}\right)
$$
\n
$$
\Psi\left(\frac{t-b}{a}\right)
$$
\n
$$
\Psi\left(\frac{t-b}{a}\right)
$$
\n
$$
\Psi\left(\frac{t-b}{a}\right)
$$
\n
$$
\Psi\left(\frac{t-b}{a}\right)
$$
\n
$$
\Psi\left(\frac{t-b}{a}\right)
$$
\n
$$
\Psi\left(\frac{t-b}{a}\right)
$$
\n
$$
\Psi\left(\frac{t-b}{a}\right)
$$
\n
$$
\Psi\left(\frac{t-b}{a}\right)
$$
\n
$$
\Psi\left(\frac{t-b}{a}\right)
$$
\n
$$
\Psi\left(\frac{t-b}{a}\right)
$$
\n
$$
\Psi\left(\frac{t-b}{a}\right)
$$
\n
$$
\Psi\left(\frac{t-b}{a}\right)
$$
\n
$$
\Psi\left(\frac{t-b}{a}\right)
$$
\n
$$
\Psi\left(\frac{t-b}{a}\right)
$$
\n
$$
\Psi\left(\frac{t-b}{a}\right)
$$
\n
$$
\Psi\left(\frac{t-b}{a}\right)
$$
\n
$$
\Psi\left(\frac{t-b}{a}\right)
$$
\n
$$
\Psi\left(\frac{t-b}{a}\right)
$$
\n
$$
\Psi\left(\frac{t-b}{a}\right)
$$
\n
$$
\Psi\left(\frac{t-b}{a}\right)
$$
\n
$$
\Psi\left(\frac{t-b}{a}\right)
$$
\n
$$
\Phi\left(\frac{t-b}{a}\right)
$$
\n
$$
\Phi\left(\frac{t-b}{a}\right)
$$
\n
$$
\Phi\left(\frac{t-b}{a}\right)
$$
\n
$$
\Phi\left(\frac{t-b}{a}\right)
$$
\n
$$
\Phi\left(\frac{t-b}{a}\right)
$$
\n
$$
\Phi\left(\frac{t-b}{a}\right)
$$
\n
$$
\Phi\left(\frac{t-b}{a}\right)
$$
\n
$$
\Phi\left(\frac{t-b}{a}\right)
$$
\n
$$
\Phi\left(\frac{t-b}{a}\right)
$$
\n
$$
\Phi\left(\frac{t-b}{a}\right)
$$
\n
$$
\Phi\left(\frac{t-b}{a}\right)
$$
\n

## Daubechies

مؤلفه مورد مطالعه قرار مي دهد. از آنجا که تبديل موجک فوريه تبديل فوريه پنجره اي مقايسه مي كنـيم. تبـديل از دست مي دهد. براي غلبه بر اين مشـکل تبـديل فوريـه پنجره اي ابداع شده است. در اين روش نخست محل يابي  $\left\{ \begin{array}{ccc} 1 & 1 \\ \end{array} \right\}$ اجزاي مرزي استفاده مي کنيم. نحوه اعمال تبديل موجک بخش بعدي تشريح مي گردد.

مي گيرد سپس تبديل فوريه گرفته مي شود. ايـراد ايـن مطالعـه، يكسـان مسـتقل از محتـواي فرکانسـي اسـت. مـرزي وجـود دارد. اسـتراتژي اول متغيرهـا را بـه سـري موجکها بسط مي دهد. با وجـود اينکـه ايـن روش زمـان  $($  [  $)$   $O(N.LOG(N))$ 

فرکانسي اش تنظيم مي کنـد. انتگـرال هـائي کـه تبـديل مي کنند به قرار زير مي باشند:  $(T^{FT})(\omega) = \int_{0}^{+\infty} f(t) \cdot e^{-i\omega t} dt$ کامپيوتري جديدي نياز دارد. اسـتراتژي دوم کـه موضـوع شروع حل سيستم نهائي اعمال مي کند. عمده ترين مزيت

$$
(T^{r}) (\omega) = \int_{-\infty}^{\infty} f(t) \cdot e^{-i\omega t} dt
$$

 $T^{WFT}$   $(\omega, \tau) = \int_{0}^{+\infty} f(t) \cdot g(t-\tau) \cdot e^{-i\omega \tau} dt$ −∞  $(T^{WFT})(\omega,\tau) = \int f(t) \cdot g(t-\tau) \cdot e^{-i\omega\tau}$ 

$$
(T^{WT})(a,b) = \int_{-\infty}^{+\infty} f(t) \cdot \Psi(\frac{t-b}{a}) \cdot dt
$$
  

$$
T^{WT} = T^{WFT} = T^{FT}
$$
 (1)

 $g(t-\tau)$  .  $f(t)$  $($   $)$ 

روش استاندارد اجزاي مرزي است. اين روش ماتريس هاي

$$
\begin{array}{cccc} \cdot & & \\ & \cdot & & \\ & & \end{array}
$$

بدست آمد است:  $[A^*] \cdot [x] = [c]$ 

ماتريس شامل درايه هاي ماتريس هاي A \* که درآن A [x [شـامل بردارمتغيرهـاي مجهـول [c [شـامل بـردار *a W a <sup>w</sup>* = . *W W I <sup>T</sup>* ⋅ = [ ] [ ] [ ] [ ] *<sup>T</sup> A* = *W* ⋅ *A* ⋅ *W* \* [*x*] = [*W* ]⋅[*x*] [*c* ] = [*W* ]⋅[*c*] [*A*]⋅[*x*] = [*c* ] آستانه اي کوچکتر هستند به صفر تبديل کنيم. ايـن نـوع فيلترينگ را آستانه سازي نـوع سـخت (مـرگ زنـدگي) مي نامند [۱۴]. ماتريس تٌنٌک شده ماتريس [*A*[است کـه بـا آسـتانه <sup>~</sup> [*A*[ سازی به دست آمده است. اين ماتريس شـکلي شـبيه بـه انگشتان دست دارد. يک نمونه از اين ماتريس ها در شکل شماره ( ) ارائه شده است. از آنجا که حل عددي معادله (۲۶) با دشواري هـائي تـوأم است، ماتريس متعامد جابجـائيP را بصـورت زيـر تعريـف مي كنيم: > ≠ > = ≤ ≠ ≤ = =  *, j i-n n ; i , j i-n n ; i , j i- n ; i , j i- n ; i pij* 2 2 0 2 2 1 2 1 2 0 2 1 2 1 (٢٧) در رابطه فوق pij درايه هاي مـاتريسP n تعـداد درجـات آزادي مسأله مـي باشـد. اگـر رابطـه (۲۴) را در مـاتريس متعامد P پيش ضرب کنيم، خواهيم داشت: [ ][ ] [ ] [ ] [ ] [ ][ ] [ ] = [ ][ ][] *P* ⋅ *W* ⋅ *c* P ⋅ W ⋅ A ( W ⋅ P ⋅ P ⋅ W ) x \* <sup>T</sup> <sup>T</sup> (۲۸) يا: [ ][ ] [ ] [ ] [ ] [ ][ ][ ] [ ][ ][] *P W c P W A W P P W x <sup>T</sup> <sup>T</sup>* = ⋅ ⋅ ( ⋅ ⋅ ⋅ ⋅ )⋅( ⋅ ⋅ ) \* (۲۹) يا بصورت ديگر: [*A*]⋅[*x*]= [*c*] (۳۰) پس از آستانه سازي بـه مـاتريس ≅ *A* مـي رسـيم. ايـن تقريباً نواري است. <sup>~</sup> ماتريس برخلاف ماتريس[*A*[ ماتريس معادل شکل ( ) در شـکل ( ) نشـان داده شـده است. با افزايش مرتبه موجکهـا، تعـداد عناصـر غيرصـفر عرض نوارکاهش مي يابد. حـل عـددي دسـتگاه معـادلات (۳۰) بسيار راحتتر کم هزينه تر از حل دستگاه معادلات (۲۶) است.

$$
W^{T} \cdot W = I
$$
\n
$$
W^{T} \cdot W = I
$$
\n
$$
W^{T} \cdot W = I
$$
\n
$$
W \cdot W = I
$$
\n
$$
W \cdot W = I
$$
\n
$$
W \cdot W = I
$$
\n
$$
W \cdot W = I
$$
\n
$$
W \cdot W = I
$$
\n
$$
W \cdot W = I
$$
\n
$$
W \cdot W = I
$$
\n
$$
W \cdot W = I
$$
\n
$$
W \cdot W = I
$$
\n
$$
W \cdot W = I
$$
\n
$$
W \cdot W = I
$$
\n
$$
W \cdot W = I
$$
\n
$$
W \cdot W = I
$$
\n
$$
W \cdot W = I
$$
\n
$$
W \cdot W = I
$$
\n
$$
W \cdot W = I
$$
\n
$$
W \cdot W = I
$$
\n
$$
W \cdot W = I
$$
\n
$$
W \cdot W = I
$$
\n
$$
W \cdot W = I
$$
\n
$$
W \cdot W = I
$$
\n
$$
W \cdot W = I
$$
\n
$$
W \cdot W = I
$$
\n
$$
W \cdot W = I
$$
\n
$$
W \cdot W = I
$$
\n
$$
W \cdot W = I
$$
\n
$$
W \cdot W = I
$$
\n
$$
W \cdot W = I
$$
\n
$$
W \cdot W = I
$$
\n
$$
W \cdot W = I
$$
\n
$$
W \cdot W = I
$$
\n
$$
W \cdot W = I
$$
\n
$$
W \cdot W = I
$$
\n
$$
W \cdot W = I
$$
\n
$$
W \cdot W = I
$$
\n
$$
W \cdot W = I
$$
\n
$$
W \cdot W = I
$$
\n
$$
W \cdot W = I
$$
\n
$$
W \cdot W = I
$$
\n
$$
W \cdot W = I
$$
\n
$$
W \cdot W = I
$$
\n
$$
W \cdot W = I
$$
\n
$$
W \cdot W = I
$$
\n
$$
W \cdot W = I
$$
\n<math display="</math>

 $\begin{array}{ccc} & & \\ ( & & )\text{B} \\ & & \text{[x]} \end{array}$ 

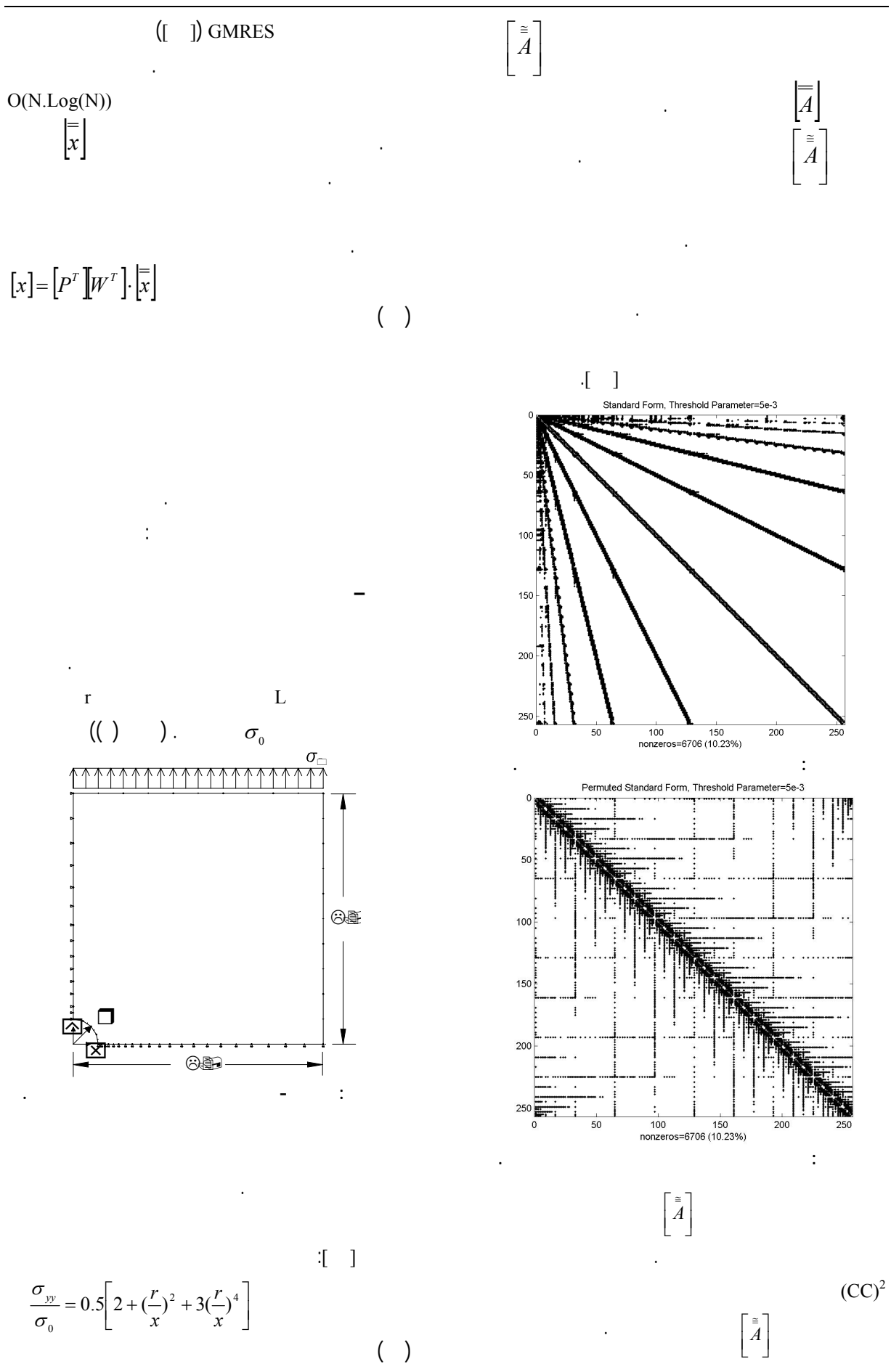

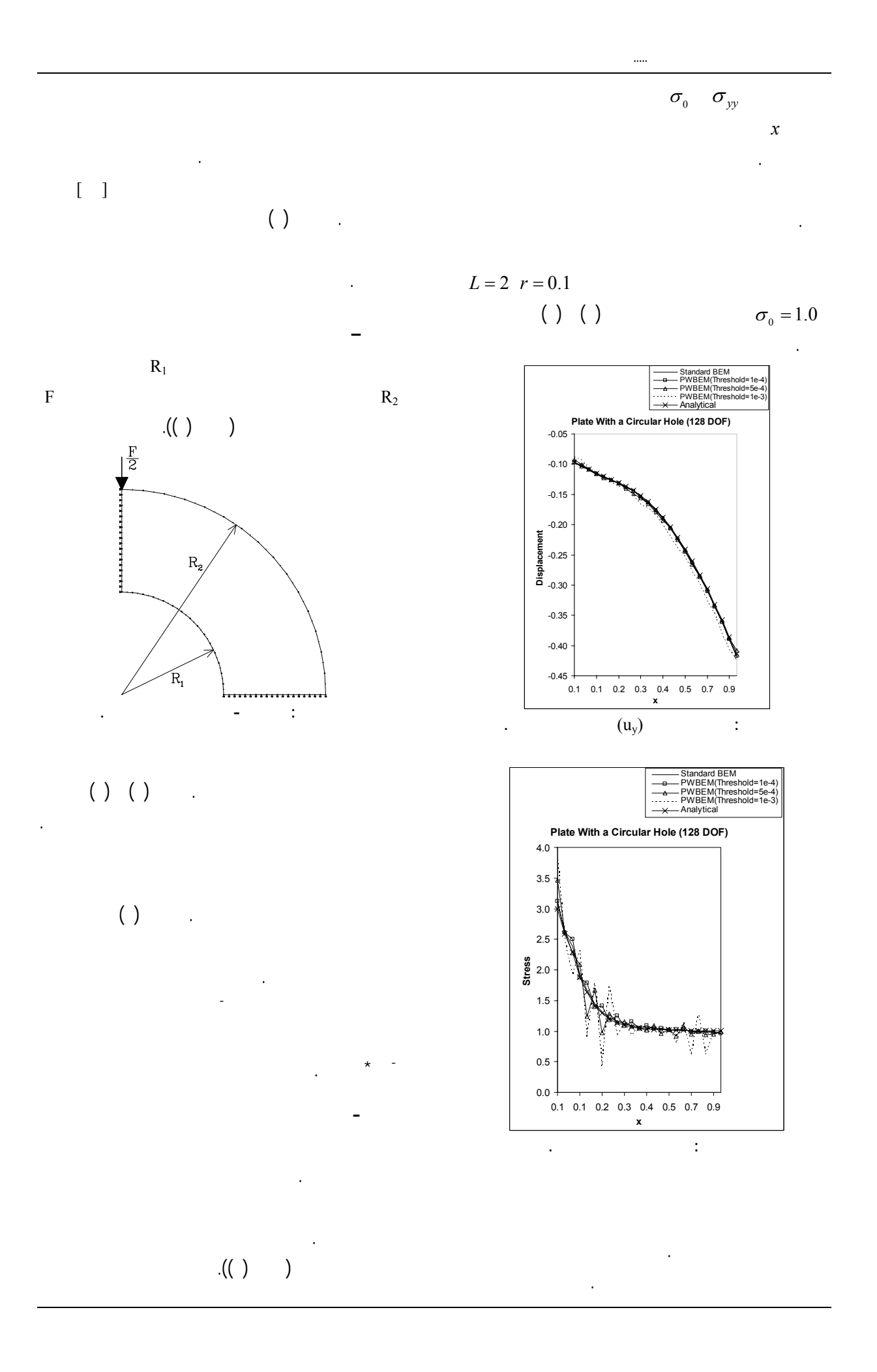

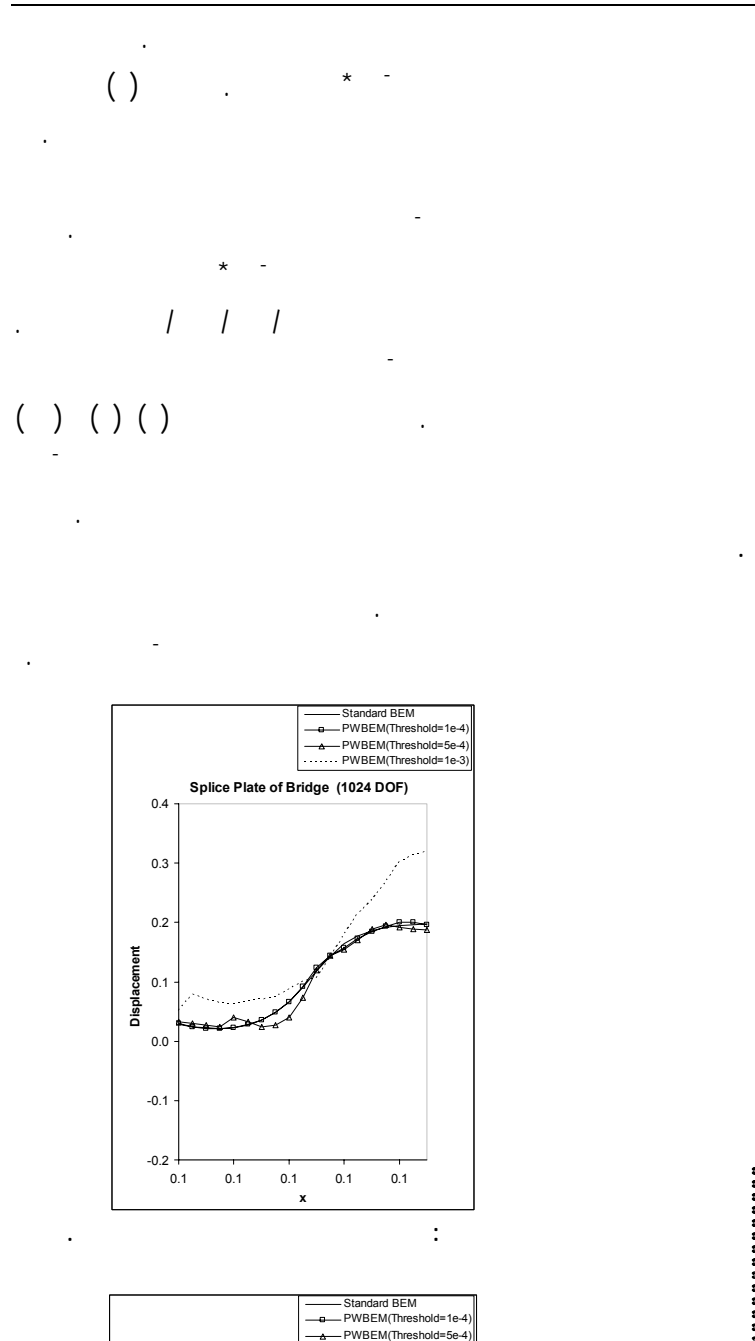

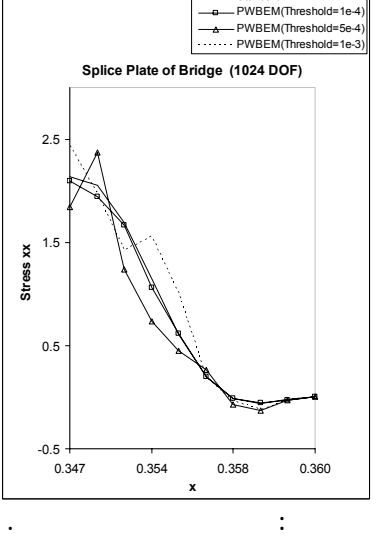

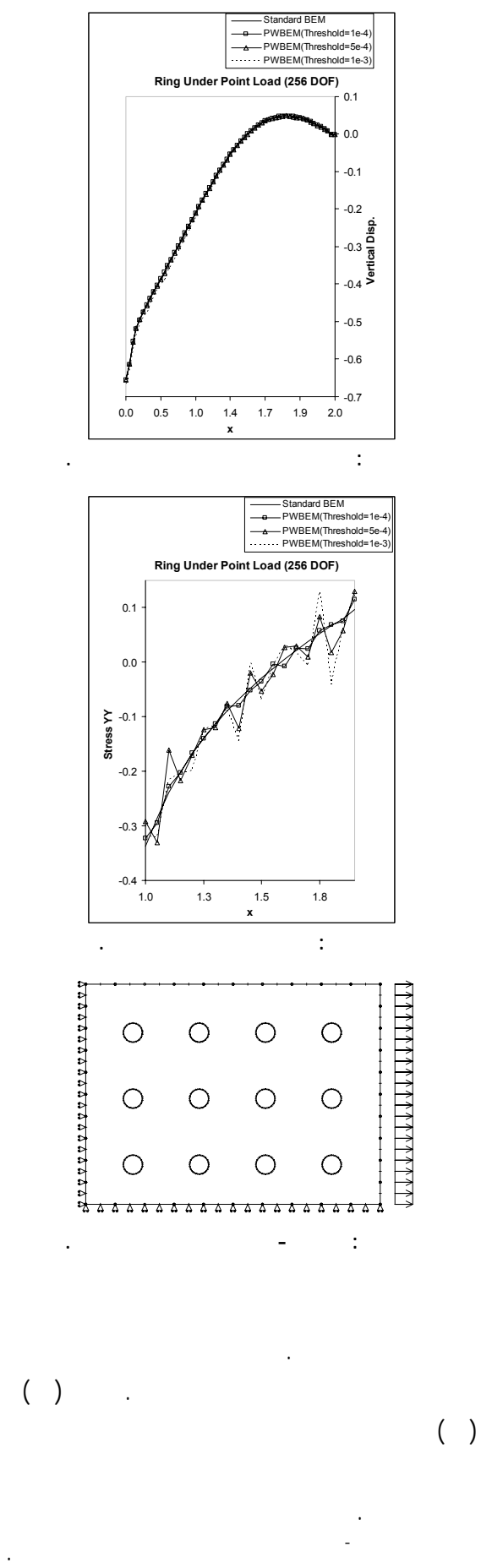

کمک الگوريتم حل تکراري GMRES صورت گرفته است.

وارد شود. نرخ فشرده سازي با پارامتر آستانه هاي مختلـف

روش ترکيبي موجک – اجزاي مـرزي بـراي حـل مسـائل

تنشها تغييرمکانها، معرفي شده است.

روش اجزای محدود، تبديل مي شـوند. انتقـال متغيرهـا از

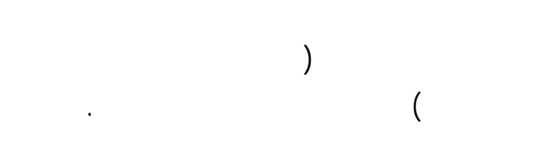

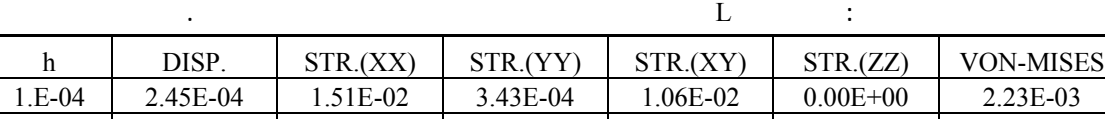

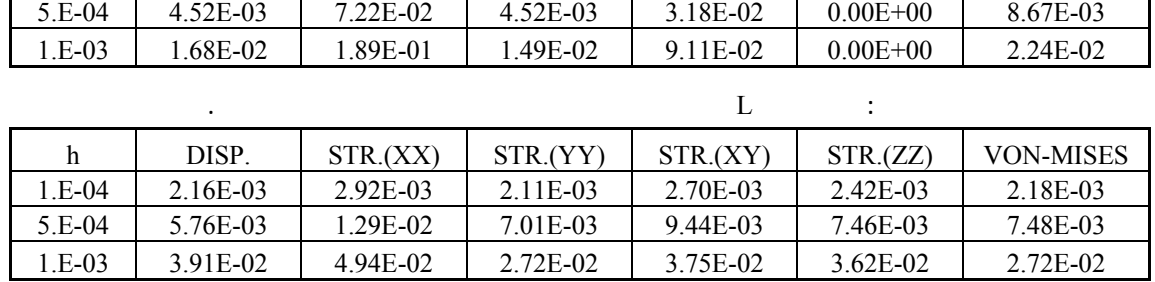

مي کند.

حل سريع روش اجزاي مرزي ..... ٦٧١

معادلات دارد.

مي شود، ايجاد مي کند.

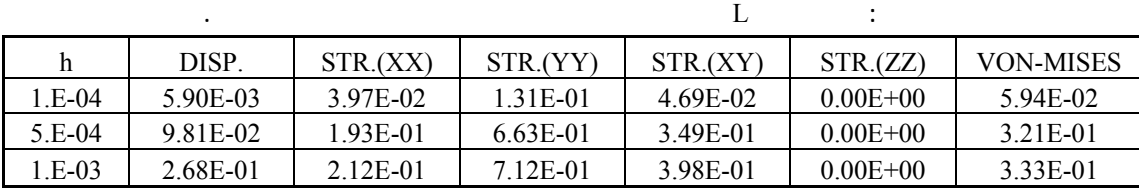

 $\begin{pmatrix} 1 & 0 & 0 \\ 0 & 0 & 0 \\ 0 & 0 & 0 \\ 0 & 0 & 0 \\ 0 & 0 & 0 \\ 0 & 0 & 0 \\ 0 & 0 & 0 \\ 0 & 0 & 0 \\ 0 & 0 & 0 \\ 0 & 0 & 0 & 0 \\ 0 & 0 & 0 & 0 \\ 0 & 0 & 0 & 0 \\ 0 & 0 & 0 & 0 & 0 \\ 0 & 0 & 0 & 0 & 0 \\ 0 & 0 & 0 & 0 & 0 \\ 0 & 0 & 0 & 0 & 0 & 0 \\ 0 & 0 & 0 & 0 & 0 & 0 \\ 0 & 0 & 0 & 0 & 0 &$ 

جوابها ايجاد نمايد.

جدول ( ) زمان حل کل مسأله زمان مورد نياز براي حل

روش ارائه شده براي مثالهاي مختلـف نشـان مـي دهـد.

زمان افزايش يافته است. دليل اين امر، محاسبات اضـافی

سيستم معادلات خطی با تعداد معادلات کم می باشد. ولي

مرزي در حل مسائل الاستيسيته نشـان داده شـده اسـت.

ارائه مي کند.

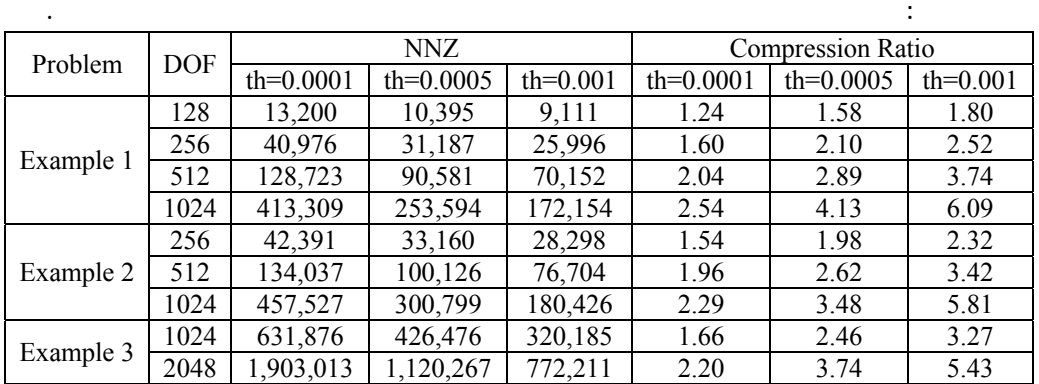

 $\begin{pmatrix} 1 & 1 \\ 1 & 1 \end{pmatrix}$ 

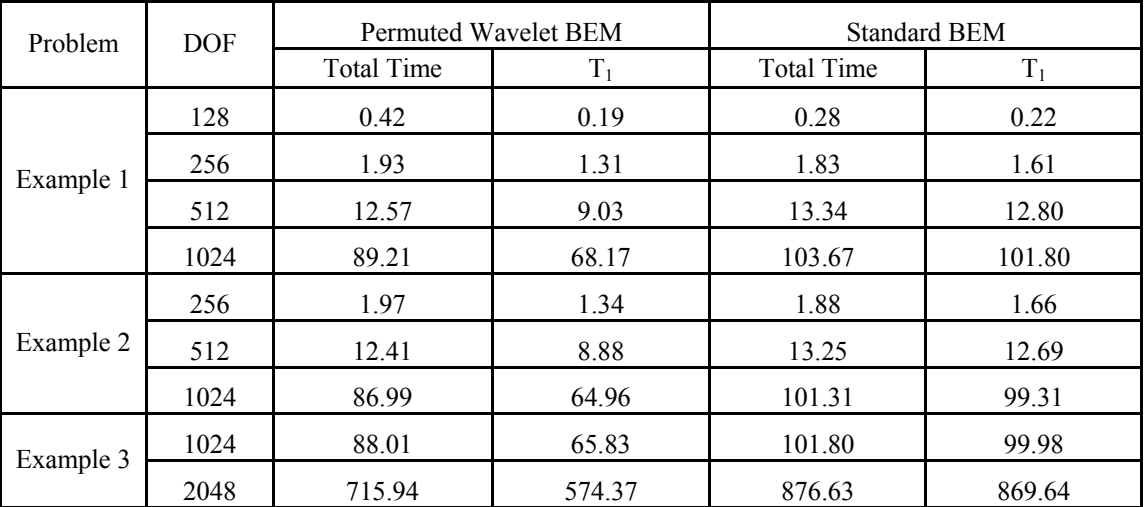

- 1 Hackbush, W. and Nowak, Z. P. (1989). *On the Fast Matrix Multiplication in the Boundary Element Method by Panel Clustering, Numer. Math.,* Vol. 54, PP. 463-491.
- 2 Greengard, L. and Rokhlin, V. (1987). "A fast algorithm for particle simulations." *J. comp. phy.,* Vol. 73, PP. 325-348.
- 3 Beylkin, G., Coifman, R. and Rokhlin, V. (1991). "Fast wavelet transforms and numerical algorithms I." *comm. Pure. Appl. Math.,* Vol. 44, PP. 141-183.
- 4 Dahmen, W., Klemmann, B., Prossdorf, S. and Schneider, R. (1996). *Multiscale methods for the solution of the Helmholtz and Laplace equations, in Boundary Element Topics*, Wlfgang L.Wendland ed., Springer-Verlag.
- 5 Lage, C. and Schwab, C. (1990). "Wavelet Galerkin algorithms for boundary integral equations." *SIAM J. Sci, Comp,* Vol. 20, PP. 195-222.
- 6 Rokhlin, V. (1983). "Rapid solution of integral equations of classical potential theory." *J. Comp. Phys,* Vol. 60, PP. 187-207.
- 7 Bucher, H. F., Wrobel, L. C., Mansur, W. J. and Magulta, C. (2004). "On the block wavelet transform applied to the boundary element method." *Engng. Anal. Bound. Elem,* Vol.28, PP. 571-581.
- 8 Bucher, H. F., Wrobel, L. C., Mansur, W. J. and Magulta, C. (2003). "Fast solution of problems with multiple load cases by using wavelet compressed boundary element matrices." *Commun. Numer. Math. Engng.,* Vol.

19, PP. 387-399.

- 9 Gonzalez, P., Cabalaeir, J. C. and Pena, T. F. (2002). "Parallel iterative solvers involving fast wavelet transforms for the solution of BEM systems." *Advanced in Engineering Softwares,* Vol. 33, PP. 417-426.
- 10 Bucher, H. F. and Wrobel, L. C. (2002). "A novel Approach to applying fast wavelet transforms in the boundary element method." *Electronic Journal of Boundary Elements*, Vol. 2, PP. 187-195.
- 11 Chen, K. (1999). "Discrete Wavelet Transforms accelerated sparse preconditioners for dense boundary element systems." *Electronic Transaction Numerical Analysis,* Vol. 8, PP. 138-153.
- 12 Becker, A. A. (1991). *The Boundary Element Method in Engineering*, McGraw-Hill, London.
- 13 Daubecies, I. (1992). *Ten Lectures on wavelets*, SIAM, Vol. 61.
- 14 Koro, K. and Abe, K. (2003). "A practical determination strategy of optimal threshold parameter for matrix compression in wavelet BEM." *Int. J. Numer. Meth. Engng*, Vol. 57, PP.169-191.
- 15 Saad, Y. and Schultz, M. H. (1986). "GMRES: a generalized minimal residual method for solving nonsymmetric linear systems*." SIAM.J. Sci. Statist. Comput.*, Vol. 7, PP. 856-869.
- 16 Williams, J. R. and Amaratunga, K. (1994). "Introduction to the wavelets in the engineering." *International Journal for Numerical Methods in Engineering,* Vol. 37, PP.2365-2388.
- 17 Amaratunga, K. (2000). "A wavelet based approach for compressing kernel data in large-scale simulations for 3D integral problems." *Computing in Science and Engineering*, Vol. 1, PP. 34-45.
- 18 Barra, LPS, Coutinho, ALGA, Mansur, W. J. and Telles, JCR. (1994). "Iterative solution of BEM equations by GMRES." *Computers and Structures,* Vol. 111, PP. 335-355.
- 19 Mansur, W. J., Araujo, F. C. and Malgnini, JEB. (1992). "Solution of BEM systems of equations via iterative techniques." *International Journal for Numerical Methods in Engineering,* Vol. 33, PP. 1823-1841.
- 20 Bond, D. M. and Vavasis, S. A. (1994). "Fast wavelet transforms for matrices arising from boundary element methods." *Computer science research report, TR-174*, Cornell University.
- 21 Ebrahimnejad, L. (2007). *Applying wavelets to improve the boundary element method,* Ph.D Dissertation, School of Civil Engineering, University of Tehran.
- 1 Fast Wavelet Transform
- 2 Compressed Coordinate